# Evaluating the Broad Range Performance of a Radial-Flux PMSG

R. Iracheta-Cortez, *Member, IEEE*, J. de la Cruz, *Member, IEEE*, E. Hernández-Mayoral, *Member, IEEE,* and W. Durante-Gómez

*Abstract***—This paper presents an exhaustive parametric study for evaluating the broad range performance of a Radial-Flux Permanent Magnet Synchronous Generator (RF-PMSG) which is typically used in direct-driven low-power wind turbines. To accomplish this aim, it is proposed also in this paper a general methodology for designing a 10 kW RF-PMSG. In this study, a numerous set of test cases are carried out for analyzing the power quality, power losses, efficiency, cogging torque and ripple torque. The results of this parametric study can help designers to make fast decisions for choosing the optimal design of a RF-PMSG. Moreover, the results provided can also be used to design other components or subsystems of a wind turbine such as the power converter and the wind rotor.** 

*Index Terms***—RF-PMSG, Parametric study, Broad range performance, Power quality, Cogging torque, Ripple torque.** 

#### I. INTRODUCCIÓN

OS generadores síncronos de imanes permanentes (PMSG, Los generadores síncronos de imanes permanentes (PMSG, por sus siglas en inglés) han sido ampliamente documentados en la literatura especializada como los más idóneos para su uso en aerogeneradores de baja potencia, principalmente, por su elevada eficiencia, su alta confiabilidad y su alta densidad de potencia [1-7]. Adicionalmente, una de las ventajas de este tipo de máquinas es que tienen gran flexibilidad en su diseño para lograr su conexión directa con el rotor eólico [1-3,8]. Debido a la variabilidad del viento, los aerogeneradores con PMSG's de transmisión directa operan, por lo general, a velocidad variable. Esto significa que en las terminales del aerogenerador se tienen señales de voltaje de magnitud y frecuencia variables. Esta situación no permite lograr su conexión directa del lado de la red eléctrica. Por lo tanto, se tiene que hacer uso de la electrónica de potencia para hacer la interconexión del aerogenerador con la red eléctrica [1-2,9].

El gran reto que representa diseñar adecuadamente el rotor eólico y el convertidor electrónico de potencia radica en que se tiene que conocer de forma precisa el desempeño de generador eléctrico no solo en sus valores de operación nominal como en las máquinas convencionales sino en su más amplio rango de operación ya que es un sistema de velocidad variable. Como ha quedado establecido en la literatura, el generador es el elemento base sobre el cual se diseñan todos los subsistemas del aerogenerador [9-10]. La metodología de diseño convencional para máquinas eléctricas y/o, específicamente, PMSG's comienza con la descripción de los requerimientos de diseño para determinar el conjunto de parámetros de entrada y las restricciones de diseño para la aplicación que se requiera desarrollar. Posteriormente, se analiza el circuito magnético de la máquina y se calcula la geometría del estator, los imanes y el rotor. La selección y el dimensionado del imán tiene que ver enormemente con el parámetro producto de energía máxima [11-12]. Posteriormente, se calculan los parámetros eléctricos como la resistencia y las inductancias por fase. Las principales restricciones de diseño para los parámetros eléctricos son: a) la máxima densidad de corriente permisible en los conductores de los devanados que establecen las normas IEC-60034 y ANSI/NEMA SM1-2017, b) el área de los conductores debe ser menor al área de la ranura, c) la resistencia de fase y las inductancias deben ser bajas para minimizar las pérdidas del generador y mejorar la regulación de voltaje del generador [13- 14]. Otros factores que deben tomarse en cuenta cuando se diseña un PMSG, para aplicaciones de energía eólica, es la calidad de la energía, el efecto del par de engrane y el torque de ondulación [1, 5, 12-16]. Los principales fenómenos que afectan la calidad de energía de los PMSG's son los armónicos y los interarmónicos causados por las interacciones de campo magnéticos en las estructuras del rotor y el estator [17]. El par de engrane es causado por la oposición de los imanes al movimiento cuando la máquina opera en vacío [1-2, 18]. El par de ondulación es el causante de las oscilaciones de potencia en las terminales del aerogenerador. Los problemas anteriormente descritos causan sobrecalentamientos y vibraciones que impactan directamente en el deterioro y la vida útil del generador. Adicionalmente, estos problemas pueden afectar la operación normal de otros subsistemas del aerogenerador.

En este artículo se evalúa el análisis de desempeño en amplio rango del diseño de un generador síncrono multipolo de imanes flujo radial de 10 kW para aplicaciones en turbinas eólicas de baja potencia. El análisis de desempeño consiste en llevar diferentes estudios paramétricos de calidad de energía, par de engrane y par de ondulación mediante herramientas de diseño

Este trabajo de investigación fue apoyado por el Consejo Nacional de Ciencia y Tecnología (CONACYT) a través del Fondo de Sustentabilidad Energética SENER-CONACYT y el proyecto P-20 del CEMIE-Eólico.

R. Iracheta-Cortez está con Cátedras-CONACYT-Universidad del Istmo, Tehuantepec, Oaxaca, México. (e-mail: riracheta@conacyt.mx).

J. de la Cruz está con Cátedras-CONACYT-INEEL, Cuernavaca, Morelos, México. (e-mail: javier.delacruz@ineel.mx).

E. Hernández-Mayoral está con Cátedras-CONACYT-IER-UNAM, Cuernavaca, Morelos, México. (e-mail: emanuel.mayoral7@gmail.com).

W. Durante-Gómez está con la Universidad del Istmo, Tehuantepec, Oaxaca, México. (e-mail: wilder.durante@gmail.com).

analítico flexible y de software de elementos finitos [3-7, 15- 22]. A partir de los resultados del estudio paramétrico se obtiene la solución de diseño óptima para minimizar los efectos indeseados del par de engrane, el par de ondulación y los problemas de calidad de la energía. Se espera que los resultados obtenidos en este estudio sean de gran utilidad para a) Validar las herramientas de diseño analítico de PMSG's, b) Apoyar a los diseñadores a tomar decisiones rápidas para la selección del diseño óptimo del RF-PMSG y c) Dimensionar otros subsistemas de la turbina eólica tales como el convertidor electrónico de potencia y el rotor eólico [9, 11].

#### II. METODOLOGÍA DE DISEÑO ANALÍTICO DE UN RF- PMSG'S

La metodología de diseño analítico propuesta consiste, primeramente, en introducir la técnica de análisis nodal para determinar la solución del circuito magnético con el fin de determinar la expresión para el cálculo del flujo magnético en el entrehierro del generador [23]. Posteriormente, se establecen los requerimientos de diseño y las restricciones topológicas del RF-PMSG. Con los parámetros de diseño se calculan las dimensiones óptimas del imán para garantizar que el generador mantenga una distribución de flujo magnético adecuada para llevar a cabo el proceso de conversión de energía mecánicamagnética y magnética-eléctrica en el entrehierro del generador.

## *A. Análisis del Circuito Magnético*

La analogía de la fórmula general del análisis nodal aplicado a circuitos magnéticos está dada por

$$
[\mathbf{P}][\mathbf{F}_{mm}] = [\boldsymbol{\varphi}] \tag{1}
$$

donde **P** es la matriz de permeancias en Wb/(A-vuelta), F<sub>mm</sub> es el vector de fuerza magnetomotriz en A-vuelta en los nodos del circuito magnético, y  $\varphi$  es el vector de flujo magnético en Wb. La matriz de permeancias para el circuito magnético del RF-PMSG, que se muestra en la Fig. 1, se obtiene por inspección y está dada por

$$
P = \begin{bmatrix} P_{11} & -P_{12} & -P_{13} & -P_{14} \\ -P_{21} & P_{22} & -P_{23} & -P_{24} \\ -P_{31} & -P_{32} & P_{33} & -P_{34} \\ -P_{41} & -P_{42} & -P_{43} & P_{44} \end{bmatrix}
$$
 (2)

donde  $P_{11}=1/(2R_m)+1/R_r$ ,  $P_{22}=1/(2R_m)+1/R_r$ ,  $P_{33}=P_{44}$  $1/(2R_m)+1/R_m+1/(4R_s+R_s)$ ,  $P_{12}=P_{21}=1/R_r$ ,  $P_{13}=P_{31}=0$ ,  $P_{14}=P_{41}=1/(2R_m)$ ,  $P_{23}=P_{32}=1/(2R_m)$ ,  $P_{24}=P_{42}=0$ ,  $P_{34}=P_{43}=$  $1/(R_{\rm ml}(4R_{\rm g}+R_{\rm s})/(R_{\rm ml}+4R_{\rm g}+R_{\rm s})$ . La fórmula general para el cálculo de las reluctancias de un circuito magnético está dada por

$$
R = 1/(\mu_r \mu_0 A) \tag{3}
$$

donde l es la longitud lineal en m,  $\mu_r$  es la permeabilidad

relativa,  $\mu_0$  es la permeabilidad del espacio libre en H/m y A es el área de la sección transversal. Para el cálculo de las reluctancias del imán (Rm), del entrehierro (Rg), de la reluctancia del estator  $(R_s)$ , de la reluctancia del rotor  $(R_r)$  solo se tiene que reemplazar las variables que se muestran en la Tabla I.

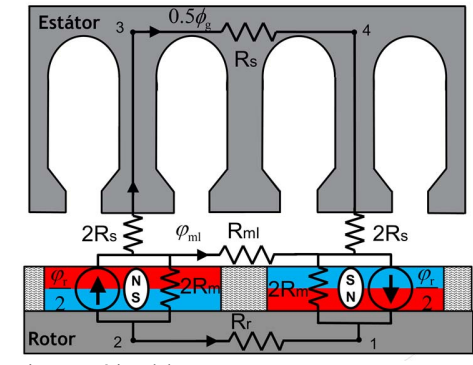

Fig. 1. Circuito magnético del RF-PMSG.

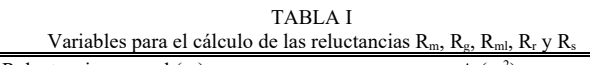

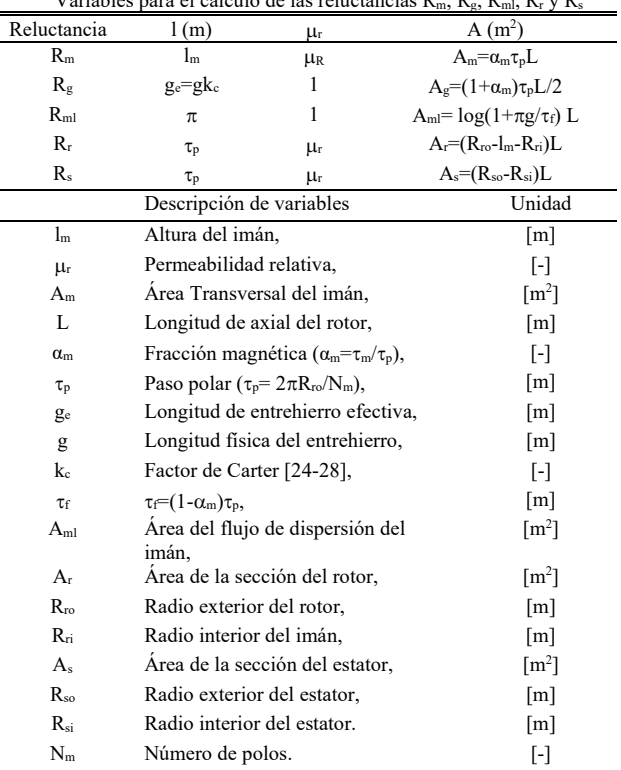

La fuerza magnetomotriz para cada nodo del circuito magnético de la Fig. 1 se obtiene despejando (1)

$$
\begin{bmatrix}\nF_{mm,1} \\
F_{mm,2} \\
F_{mm,3} \\
F_{mm,4}\n\end{bmatrix} =\n\begin{bmatrix}\nP_{11} & -P_{12} & -P_{13} & -P_{14} \\
-P_{21} & P_{22} & -P_{23} & -P_{24} \\
-P_{31} & -P_{32} & P_{33} & -P_{34} \\
-P_{41} & -P_{42} & -P_{43} & P_{44}\n\end{bmatrix}\n\begin{bmatrix}\n\varphi_1 \\
\varphi_2 \\
\varphi_3 \\
\varphi_4\n\end{bmatrix}
$$
\n(4)

A partir de la solución de esta ecuación se obtiene que la fuerza magnetomotriz en el nodo 3 de la Fig. 1 está dada por

$$
F_{mm,3} \approx \frac{4R_m R_m R_g}{R_g (4R_m + R_m) + R_m R_m} \varphi_r
$$
 (5)

cuando se desprecian las reluctancias  $R_r$  y  $R_s$ . El cálculo de esta expresión depende de las variables independientes que se muestran en la Tabla I.

De la misma manera, el cálculo del flujo en el entrehierro está dado por

$$
\varphi_{g} \approx F_{\text{mm},3} / (4R_{g}) = \left(1 + \frac{R_{g} (4R_{m} + R_{ml})}{R_{m} R_{ml}}\right)^{-1} \varphi_{r}.
$$
 (6)

Reemplazando las variables físicas mostradas en la Tabla I, se puede obtener la siguiente expresión para evaluar la distribución del flujo en el entrehierro

$$
\varphi_{g} \approx \left(1 + \frac{g\mu_{R}k_{c}k_{ml}C_{\varphi}}{l_{m}}\right)^{-1} \varphi_{r} \approx \left(1 + \frac{\mu_{R}k_{c}k_{ml}}{PC}\right)^{-1} \varphi_{r}
$$
 (7)

donde

$$
C_{\varphi} = \frac{A_m}{A_g} = \frac{2\alpha_m}{\left(1 + \alpha_m\right)}\tag{8}
$$

es el factor de concentración de flujo,

$$
k_{\rm ml} = \left[1 + \frac{4l_{\rm m}}{\pi\tau_{\rm p}\alpha_{\rm m}\mu_{\rm r}}\log\left(1 + \frac{\pi g}{\tau_{\rm p}\left(1 - \alpha_{\rm m}\right)}\right)\right]
$$
(9)

es el factor de dispersión de flujo magnético del imán y

$$
PC = \frac{1_{\rm m}}{gC_{\phi}}\tag{10}
$$

es el coeficiente de permeancia. Para lograr la máxima conversión de energía mecánica en energía eléctrica del generador se requiere un diseño que maximice el flujo magnético alrededor del entrehierro. Para lograr esto, se debe minimizar el factor  $\mu_R k_c k_m$ /PC en (7). En este sentido, se puede mejorar la conversión de energía a) reduciendo la distancia del entrehierro, b) aumentando la separación entre imanes para disminuir el factor kml, c) seleccionando un imán con mayor coeficiente de permeancia. En la literatura se recomienda selecciona los imanes con PC $\geq$ 4 [12].

La ecuación (7) puede ser descrita en términos de la densidad flujo magnético como

$$
\mathbf{B}_{g} \approx \mathbf{C}_{\varphi} \left( 1 + \frac{\mu_{\rm R} \mathbf{k}_{\rm c} \mathbf{k}_{\rm ml}}{\mathbf{P} \mathbf{C}} \right)^{-1} \mathbf{B}_{\rm r}.
$$
 (11)

## *B. Requerimientos de Diseño del RF-PMSG*

Los requerimientos de diseño de un PMSG deben de describir los objetivos específicos y las restricciones de diseño para garantizar el buen funcionamiento de la máquina para la aplicación que se pretenda desarrollar. En la Tabla II se describen: a) los principales parámetros y las restricciones de operación y b) los tipos de materiales y sus propiedades de cada uno de los componentes para desarrollar un RF-PMSG de 10 kW aplicado a una turbina eólica de eje horizontal.

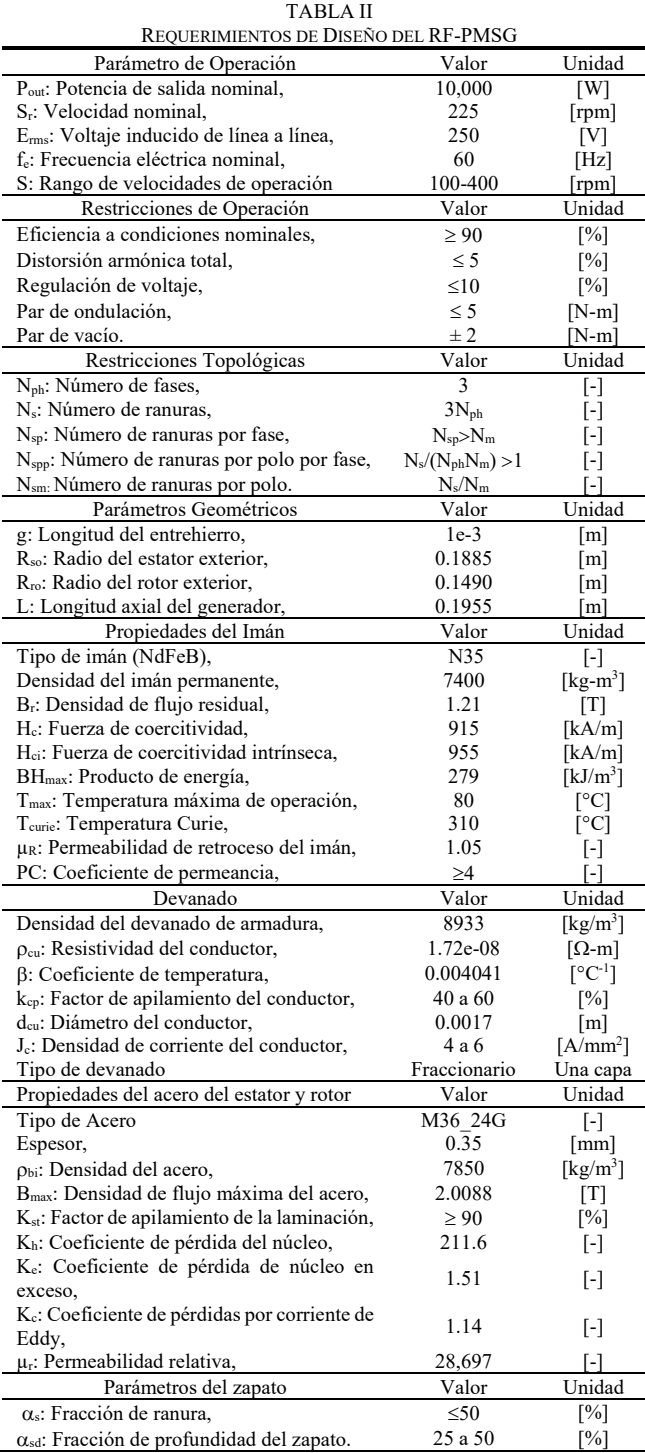

Los requerimientos de diseño son, a su vez, los parámetros fijos de entrada y las restricciones de diseño requeridos por la metodología de diseño analítico propuesta. La selección de los requerimientos de diseño se basa en criterios usados en la literatura especializada y en las normas internacionales [12-14].

El número de polos requerido, para garantizar el acoplamiento directo del RF-PMSG con el rotor eólico, se determina como

$$
N_m = \frac{120f_e}{S_r}
$$
 (12)

donde f<sub>e</sub> es la frecuencia eléctrica en Hz de las señales de voltaje y corriente en las terminales del estator y  $S_r$  es la velocidad nominal en rpm. La principal restricción de  $(12)$  es que  $N_m$  debe ser un entero par. Si derivado del cálculo de  $(12)$  resulta que N<sub>m</sub> es impar o fracción,  $N_m$  debe ser modificado para producir un número entero. Después de esto, Sr se recalcula de acuerdo con (12). La principal restricción topológica para el diseño del estator consiste en mantener el número de ranuras del estator,  $N_s$ , como un entero múltiplo de  $N_{ph}$ . De esta forma, se garantiza que cada fase tenga el mismo número de ranuras. El parámetro Nspp clasifica el tipo del devanado en: a) concéntrico cuando  $N_{\text{spp}}<1$ , b) ranura entera cuando  $N_{\text{spp}}=1$  y c) fraccionario cuando  $N_{\text{spp}}\geq1$ . Dado que en este trabajo de investigación se implementa un devanado de ranura fraccionaria de una sola capa, por lo tanto, el valor del  $N_{spp}$  es mayor a 1 [29].

#### *C. Dimensionamiento de Imanes*

La fórmula general para el dimensionado óptimo del imán de un RF-PMSG está dada por

$$
l_{m} = \frac{(g / \mu_{0})B_{g}^{2} + (N_{sm}n_{s}I_{ph,max})B_{g}}{(C_{\phi})BH_{max}}
$$
(13)

donde g es la longitud del entrehierro en m,  $\mu_0$  es la permeabilidad del espacio libre en  $H/m$ ,  $B<sub>g</sub>$  es la densidad de flujo magnético en el entrehierro en T, N<sub>sm</sub> es el número de ranuras por polo, ns es el número de vueltas en serie, Iph,max es la corriente nominal máxima y BH<sub>max</sub> es el producto de energía máxima en kJ/m<sup>3</sup> [12-14]. La minimización del peso del imán es un factor muy importante para lograr reducir los costos de fabricación del generador. En este sentido, el punto de máxima energía BH<sub>max</sub>, descrito en las propiedades de los imanes de la Tabla II, juega un factor importante para la selección y el dimensionamiento óptimo de los imanes [12-15].

Por ejemplo, un diseño de bajo peso puede ser obtenido seleccionando imanes con altos valores de BH<sub>max</sub>. El tamaño óptimo del imán puede verificarse a través de a) El coeficiente de permeancia PC≥4 que se describe en (10), b) la tasa del aspecto del imán [12-14]

$$
\text{MAR} = l_{m} / \left\{ \alpha_{m} \tau_{p} \right\} \le 0.25, \tag{14}
$$

c) la tasa  $4 \leq l_m/g \leq 5$  y d) la fracción magnética  $\alpha_m$ . El valor óptimo de  $\alpha_m$  todavía no ha sido bien definido en la literatura especializada para un amplio rango de operación [12]. Sin embargo, en este artículo se selecciona la fracción magnética óptima en base a un estudio paramétrico que garantice la mínima distorsión armónica de voltaje en las terminales del generador.

#### *D. Cálculo de Parámetros Geométricos*

El cálculo de los parámetros geométricos del RF-PMSG se inicia resolviendo

$$
\omega_{\rm bi} = \phi_{\rm g} / (2B_{\rm max} k_{\rm st} L) \tag{15}
$$

Y

$$
\omega_{\rm tb} = \phi_{\rm g} / (N_{\rm sm} B_{\rm max} k_{\rm st} L) = 2 \omega_{\rm bi} / (N_{\rm sm}). \tag{16}
$$

Dichas expresiones corresponden, respectivamente, a las dimensiones de los yugos del rotor y el estator en (15) y al ancho de los dientes del estator en (16). Para el cálculo de (15- 16) se requiere conocer la densidad de flujo magnético máxima (Bmax) en Wb/m2 permitido en las propiedades del acero, las cual, se muestra en la Tabla II. Asimismo, también se debe conocer el factor de empaquetamiento

$$
k_{st} = A_{\text{Acero}} / A_{\text{Total}}, \qquad (17)
$$

la longitud axial (L) en m y el número de ranuras por polo para el caso de (16). Los factores de empaquetamiento típicos están en el rango de 0.5 a 0.95 [12-13]. En la Fig. 2 se muestran las variables geométricas del RF-PMSG y en la Tabla III se muestran las expresiones matemáticas para el cálculo de estos parámetros geométricos.

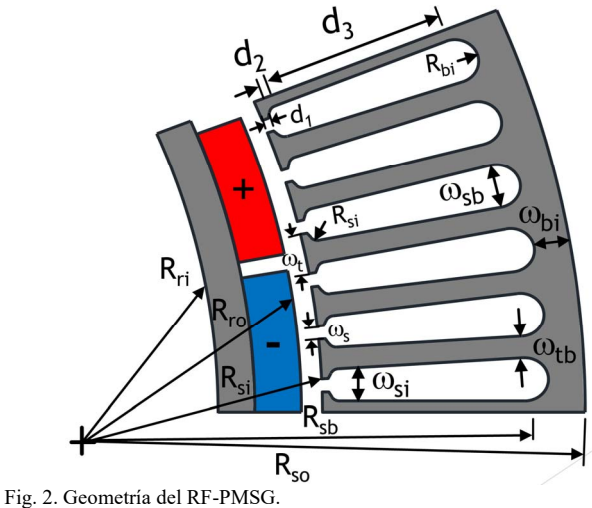

#### *E. Parámetros Eléctricos*

La expresión para el cálculo del voltaje inducido rms a la velocidad  $\omega_m$  en las terminales del estator del RF-PMSG está dado por

$$
E_{\rm rms} = T_{\rm in} \omega_{\rm mech} / i = N_{\rm m} k_{\rm d} k_{\rm p} k_{\rm s} B_{\rm g} L R_{\rm ro} N_{\rm spp} n_{\rm s} \omega_{\rm m}.
$$
 (18)

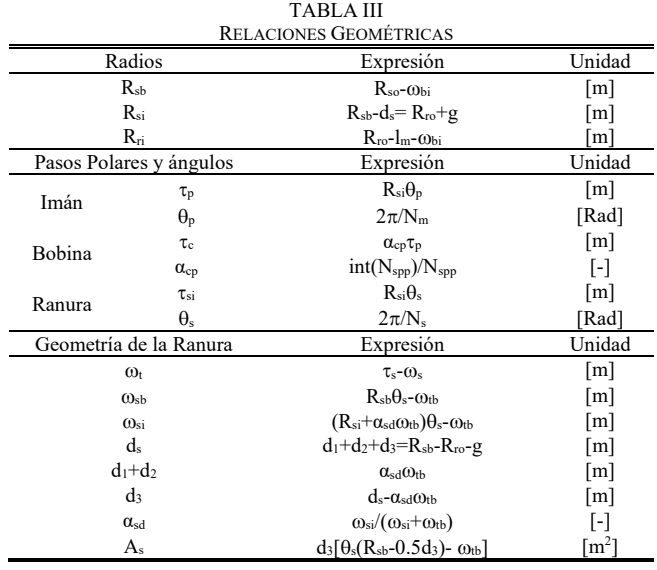

Despejando (18), se tiene que el número de vueltas por ranura requerido para producir Erms es

$$
n_s = int \left( \frac{E_{\rm rms}}{N_{\rm m} k_a k_{\rm p} k_s B_{\rm g} L R_{\rm ro} N_{\rm spp} \omega_{\rm m}} \right) \tag{19}
$$

donde int(·) devuelve la parte entera de su argumento. En el diseño analítico del RF-PMSG se consideran expresiones matemáticas para el cálculo de parámetros eléctricos como son la corriente de fase (Iph), el área de los conductores (As), el factor de empaquetamiento  $(k<sub>st</sub>)$ , el número de hilos de conductor  $(n_p)$ , la densidad de corriente  $(J_c)$ , la corriente de un hilo de conductor, la resistencia (R<sub>ph</sub>) y la inductancia de fase (Lph) [12-13, 30-31].

#### III. RESULTADOS DEL DESEMPEÑO DEL RF-PMSG

En esta sección de describen los resultados de diseño analítico del RF-PMSG de 10 kW y se verifica, por medio de simulaciones de elementos finitos en 2D, que el diseño del RF-PMSG cumpla con las restricciones de diseño descritas en la Tabla II. Posteriormente, se muestran los resultados del análisis del desempeño del RF-PMSG en su más amplio rango de operación. En la Tabla IV se muestran los resultados de geometría, dimensionado de imanes, flujo magnético y parámetros eléctricos para el RF-PMSG de 10 kW, los cuales, fueron obtenidos con el algoritmo de diseño analítico propuesto.

#### *A. Análisis de Calidad de Energía*

La Fig. 3 muestra los resultados del estudio paramétrico donde se muestra el impacto de la fracción magnética  $\alpha_m$  en la calidad de la energía del RF-PMSG. En la Fig. 3a se muestran las mediciones de la distorsión armónica total (THD) para diferentes valores de  $\alpha_m$ . En dicha figura se observa que el valor de THD varía proporcionalmente con  $\alpha_m$ . El diseño más adecuado del RF-PMSG debe cumplir con las restricciones de operación, descritas en la Tabla II.

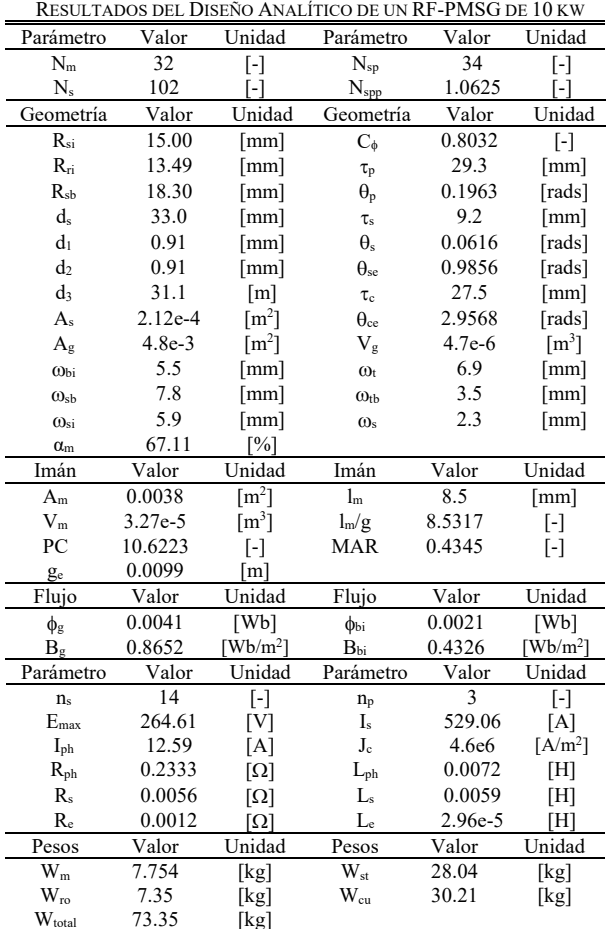

TABLA IV

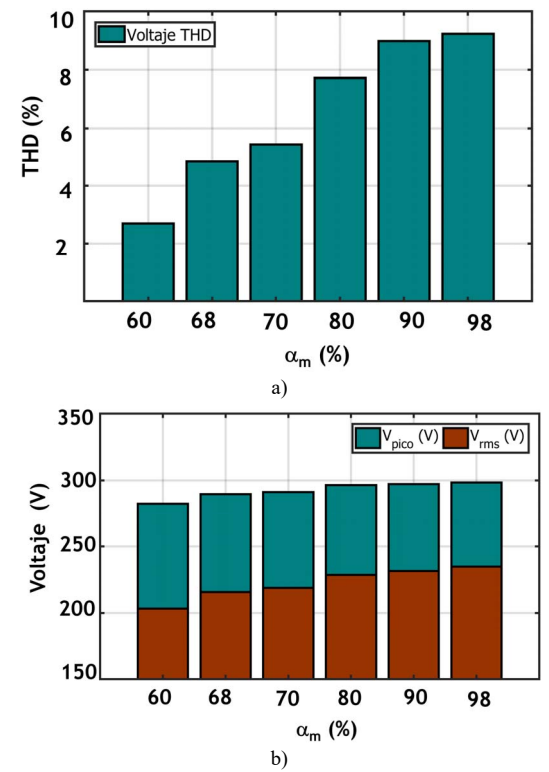

Fig. 3. Estudio paramétrico de distorsión armónica (THD).

La norma IEEE 519-2014 recomienda que el límite de distorsión armónica de voltaje en el punto de común acoplamiento debe ser menor al 5%, para armónicos individuales (h<sub>n</sub>/h<sub>1</sub> en porcentaje), y menor a 8%, para la distorsión armónica total (THD) [31]. De acuerdo con dicho estándar, el rango de valores de  $\alpha_m$ = {0.8, 0.9 0.98} con THD's mayores al 8.0 % pueden ser excluidos del diseño del RF-PMSG de 10 kW. Cuando se seleccionan valores de  $\alpha_m$  menores a 0.8, la distorsión armónica siempre es menor al 8%. Sin embargo, para estos mismos valores de αm, el voltaje en terminales del generador también disminuye como se muestra en la Fig. 3b. La disminución del voltaje rms impacta negativamente en la regulación de voltaje y en el desempeño del RF-PMSG. La fracción magnética seleccionada para minimizar los problemas de la calidad de energía es la de 67.11 % tal como se muestra en la Tabla IV.

La Fig. 4a muestra la señal de voltaje inducido de línea a línea en los devanados de armadura del RF-PMSG a las condiciones de circuito abierto, cuando la velocidad de rotación es S<sub>r</sub>= 225 rpm, el número de ranuras N<sub>s</sub>= 102 y  $\alpha$ <sub>m</sub>=67.11%.

Las componentes principales de la distorsión armónica se muestran en la Fig. 4b. A partir de esta figura, las tasas  $h_n/h_1$  en porcentaje para cada componente armónica individual son  $h_3=$ 4.7 %, h<sub>5</sub>=0.45 %, h<sub>7=</sub>=0.67 %, h<sub>9</sub>= 0.18 %, h<sub>11</sub>=0.089 %, h<sub>13</sub>==0.02 %, h<sub>15</sub>=0.28 %, h<sub>17</sub>==0.13 %. Los porcentajes de las componentes individuales de armónicos cumplen satisfactoriamente con los estándares establecidos en el estándar IEEE 519-2014. El porcentaje de desbalance de voltaje es menor a 0.05% en condiciones de estado estable.

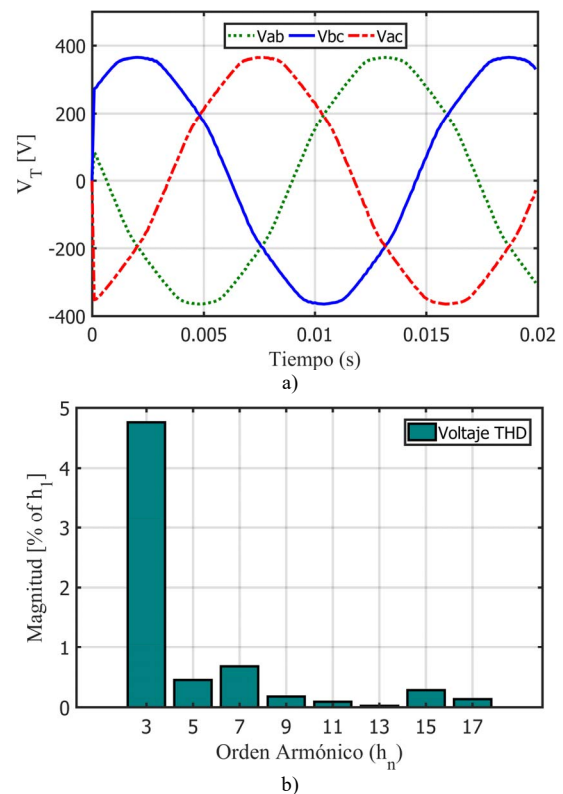

Fig. 4. Distorsión armónica entregada por el RF-PMSG de 10 kW. a) Voltajes inducido en las condiciones de circuito abierto con  $S_r = 225$  rpm,  $N_s = 102$  ranuras y  $\alpha_m$ =67.11 %, b) Componentes de la distorsión armónica para f<sub>e</sub>=60 Hz.

## *B. Perfil de Voltaje, Potencia y Eficiencia*

Las Figs. 5a-d muestran los resultados del estudio paramétrico para el más amplio rango de operación del RF-PMSG de 10 kW para analizar el perfil de voltaje, la potencia de salida, la regulación de voltaje y la eficiencia. Los resultados fueron obtenidos por medio de simulaciones de elemento finito. En la Fig. 5a, se observa que el voltaje rms de línea a línea alcanza los 556.9 V en vacío y 400 V a plena carga para la velocidad máxima de operación, S<sub>r</sub>=475 rpm. Para la velocidad nominal del generador,  $S_r = 225$  rpm, el voltaje rms de línea a línea alcanza los 264.6 V a vacío y 226.9 V a plena carga. Cuando el generador opera a plena carga, la potencia de salida que se muestra en 5b es de 10 kW a 225 rpm y 33.07 kW a 475 rnm

Las comparaciones de las variaciones de voltaje para las condiciones de operación plena carga y vacío para el más amplio rango de operación del RF-PMSG de 10 kW se pueden analizar mejor a través del mapa de regulación de voltaje que se muestra en la Fig. 5c. En dicha figura se pueden observar 5 regiones de regulación de voltaje, las cuales, varían conforme a las variaciones de carga y velocidad del generador. De forma general, se observa que la máxima regulación de voltaje alcanza el 31.74% y, para condiciones nominales de operación, dicho parámetro es aproximadamente 16.43%. La regulación de voltaje está dada por

$$
Regular equl  $\text{ic}$   $\text{vec} = \frac{V_{\text{oc}} - V_{\text{fl}}}{V_{\text{fl}}} \times 100 \quad [%$  (20)
$$

donde Voc es el voltaje en terminales para la condición de vacío  $yV<sub>fl</sub>$  es el voltaje en terminales para la condición de plena carga. La Fig. 5d muestra el mapa de eficiencias para el rango completo de operación del RF-PMSG de 10 kW. En dicha figura se observan 4 regiones. El rango de eficiencia del 90-95 % cubre más de la mitad del rango de operación del generador. La eficiencia máxima del generador es de 94.07 %. Otro punto importante que hay que destacar es que las eficiencias menores del 80% son características cuando el generador opera por debajo del 20% de su capacidad para todo el rango de velocidades. Sin embargo, cuando el generador opera por debajo de los 100 rpm se pueden obtener regiones de baja eficiencia hasta el 60% de la capacidad del generador.

# *C. Par de Vacío y Par de Ondulación*

En esta sección se muestran los resultados del estudio paramétrico, con simulaciones de elemento finito, donde se avalúa el par de vacío y el par de ondulación de un RF-PMSG a diferentes condiciones de operación. Para estudiar el par de vacío y el par de ondulación es importante conocer tanto su magnitud como su variación en el tiempo (dT/dt). En la Fig. 6 se muestran los resultados de par de vacío cuando el generador opera a diferentes velocidades. Se puede observar en dicha figura que la magnitud del par de vacío siempre se mantiene dentro del rango de ±1 N-m para el más amplio rango de velocidades de operación. Se puede decir que este valor cumple con los requerimientos de diseño de la Tabla II. La minimización del par de vacío es importante para reducir los niveles del ruido y las vibraciones del generador. En la literatura

especializada se han descrito varias técnicas para la minimización del par de vacío [12-15, 18-19].

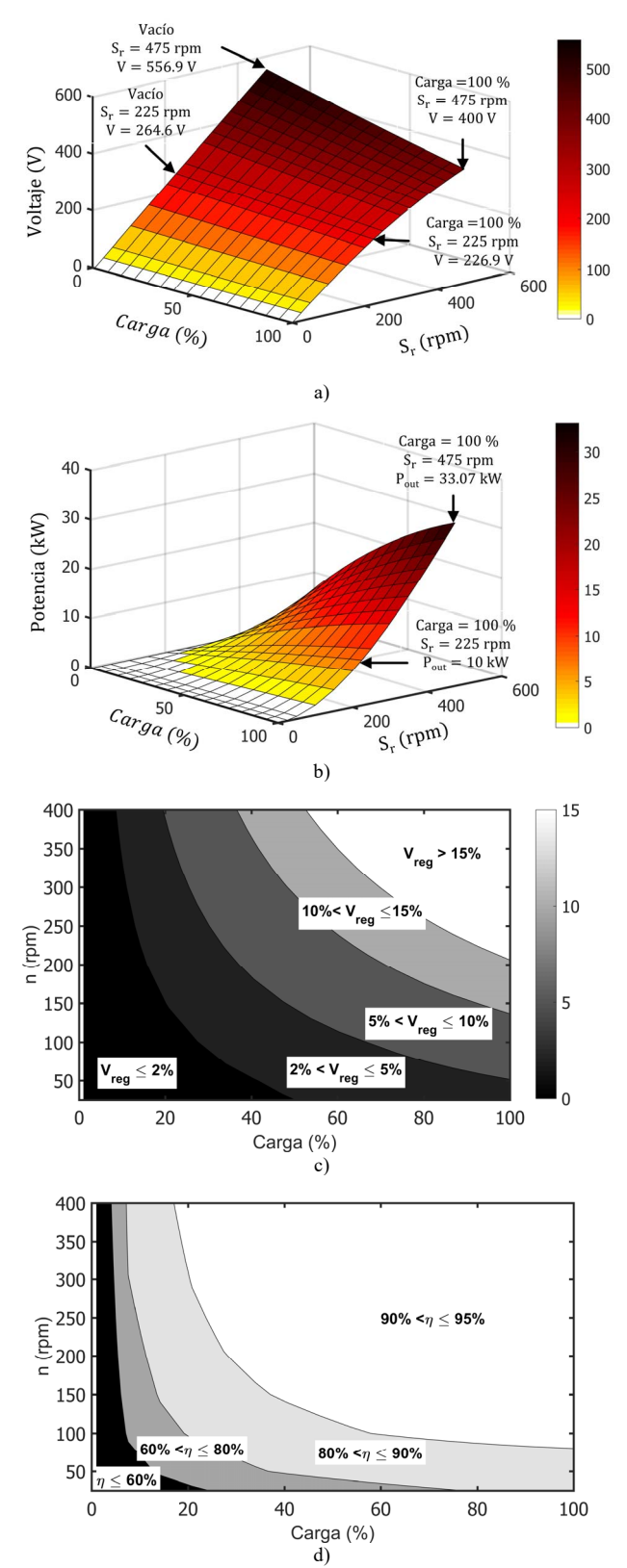

Fig. 5. Desempeño del RF-PMSG de 10 kW en su amplio rango de operación. a) Perfil de voltaje, b) Potencia de salida (kW), c) Mapa de regulación de voltaje y d) Mapa de eficiencias (%).

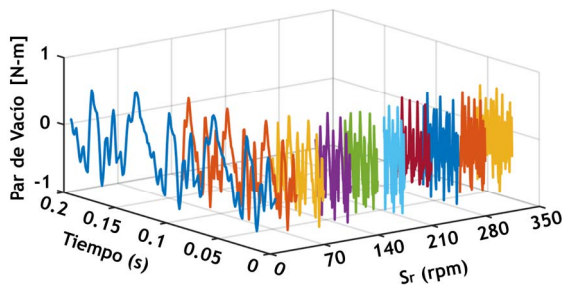

Fig. 6. Par de vacío para diferentes velocidades de rotación.

La Fig. 7 muestra el par electromagnético desarrollado por el RF-PMSG de 10 kW a plena carga y bajo condiciones de estado estable. Para esta condición, el par de ondulación puede ser calculado como:

$$
T_{\text{ond}} = \frac{T_{\text{max}} - T_{\text{min}}}{T_{\text{prom}}} \times 100 \quad \text{[%]} \tag{21}
$$

donde T<sub>max</sub>, T<sub>min</sub> y T<sub>prom</sub> son, respectivamente, el par electromagnético máximo, mínimo y promedio desarrollado a plena carga. El par de ondulación para el RF-PMSG de 10 kW es 2.14% y su principal consecuencia es el par de vacío. Su efecto en el desempeño del RF-PMSG es el ruido y la vibración que puede resultar en la deformación del rotor.

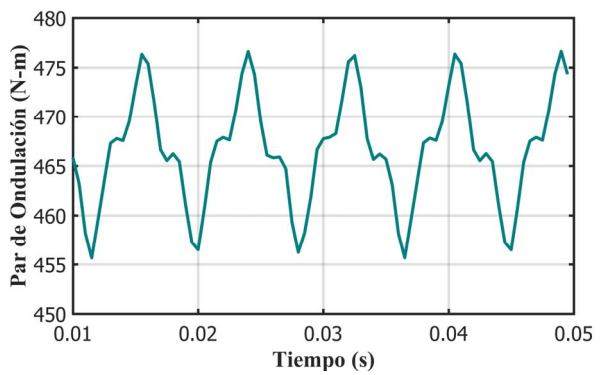

Fig. 7. Par de ondulación desarrollado por el RF-PMSG de 10 kW a plena carga con S<sub>r</sub>= 225 rpm y  $\alpha$ <sub>m</sub>=67.11%.

#### IV. CONCLUSIONES

En este artículo se presentó un estudio paramétrico muy exhaustivo para evaluar el desempeño de un RF-PMSG de 10 kW en su más amplio rango de operación. Adicionalmente, se presentó la solución algorítmica basada en la teoría de máquinas eléctricas y circuitos eléctricos para hacer el diseño analítico de generadores RF-PMSG's para aplicaciones en turbinas eólicas de baja potencia. El algoritmo propuesto es útil para hacer cálculos rápidos de dimensionamiento del generador.

A partir de los resultados del estudio paramétrico se demostró que la eficiencia del generador es superior al 90 para más de la mitad del rango de operación del generador. La regulación de voltaje del RF-PMSG es de 31.74 por ciento a plena carga, pero su valor puede reducirse a medida que aumenta la fracción del imán  $(\alpha_m)$ . Por lo tanto, eso significa que la regulación de voltaje está estrechamente vinculada a la fracción del imán. Del

mismo modo, cuando la fracción del imán aumenta, la distorsión armónica total (THD) también aumenta en las terminales del generador. En contraste, la magnitud del par de vacío siempre se mantiene dentro del rango  $\pm$  1 N-m para todas las fracciones magnéticas y las velocidades de rotación del RF-PMSG. A partir de las simulaciones realizadas en software de elemento finito, se puede concluir que los efectos de la distorsión armónica están desacoplados del fenómeno de par de vacío.

Finalmente, los resultados del estudio paramétrico de un generador para un RF-PMSG de 10 kW pueden extenderse fácilmente a otros niveles de potencia si no hay cambios sustanciales en el diseño. Adicionalmente, dichos resultados pueden servir de apoyo a otros diseñadores para tomar decisiones rápidas para la selección del diseño óptimo del generador y para dimensionar otros subsistemas de un aerogenerador tales como el convertidor electrónico de potencia y el rotor eólico.

#### AGRADECIMIENTOS

Los autores agradecen el apoyo brindado al Consejo Nacional de Ciencia y Tecnología de México (CONACYT), al Fondo de Sostenibilidad Energética SENER-CONACYT y al CEMIE-Eólico.

#### **REFERENCIAS**

- [1] Zhenhong Guo and Liuchen Chang, "Calculation and study on cogging torque of small wind turbine PMSG," *2008 Canadian Conference on Electrical and Computer Engineering*, Niagara Falls, ON, 2008, pp. 000589-000594.
- Z. Alnasir, M., Kazerani, "An Analytical Literature Review of Stand-Alone Wind Energy Conversion Systems from Generator Viewpoint," *Renewable and Sustainable Energy Reviews*, vol. 28, no. 1, pp. 597-615, 2013.
- [3] W. A. M. Ghoneim, A. Hebala and H. A. Ashour, "Sensitivity Analysis of Parameters Affecting the Performance of Radial Flux Low-Speed PMSG," *2018 XIII International Conference on Electrical Machines (ICEM)*, Alexandroupoli, 2018, pp. 968-974.
- [4] S. Jung, H. Jung, S. Hahn, H. Jung and C. Lee, "Optimal Design of Direct-Driven PM Wind Generator for Maximum Annual Energy Production," in *IEEE Transactions on Magnetics*, vol. 44, no. 6, pp. 1062-1065, June 2008.
- [5] L. J. Wu, Z. Q. Zhu, D. A. Staton, M. Popescu and D. Hawkins, "Comparison of Analytical Models of Cogging Torque in Surface-Mounted PM Machines," in *IEEE Transactions on Industrial Electronics*, vol. 59, no. 6, pp. 2414-2425, June 2012.
- [6] C. Y. Hsiao, S. N. Yeh, J. C. Hwang, "Design of high performance permanent magnet synchronous wind generators", *Energies*, vol. 7, no. 11, pp. 7105-7124, 2014.
- [7] M. Koo, J. Choi, J. Jeong, H. Shin and K. Hong, "Characteristic Analysis of Permanent-Magnet Synchronous Generator With Slotless Stator Structure Considering Magnetic/Mechanical Air Gap Using Semi-3-D Analytical Method," in *IEEE Transactions on Magnetics*, vol. 51, no. 11, pp. 1-4, Nov. 2015.
- [8] T. P. M. Bazzo, J. F. Kolzer, R. Carlson, F. Wurtz, L. Gerbaud, "Multidisciplinary Design Optimization of Direct-Drive PMSG Considering the Site Wind Profile," *Electric Power Research*, vol. 141, pp. 467-475. 2016.
- [9] Z. Chen, J. M. Guerrero and F. Blaabjerg, "A Review of the State of the Art of Power Electronics for Wind Turbines," in *IEEE Transactions on Power Electronics*, vol. 24, no. 8, pp. 1859-1875, Aug. 2009.
- [10] P. Diez Fernández, *Aerogeneradores Modernos en Energía Eólica*, Departamento de Ingeniería Eléctrica y Energética, Universidad de Cantabria, España, 2011.
- [11] J. Rodriguez Amenedo, J. Burgos Díaz, S. Gómez, *Sistemas Eólicos de Producción e Energía Eléctrica*, Madrid, España: Rueda S.L., 2003.
- [12] Duan C. Hanselman, *Brushless Permanent Magnet Motor Desig 2nd Edition*, 2nd. ed. Magna Physics Publishing. The Writers Collective.
- [13] T. A. Lipo, *Introduction to AC Machine Design*, 1st. ed. New Jersey: John Wiley & Sons, Inc., Hoboken, 2017.
- [14] J. R. Hendershot, T. J. E. Miller, Design of Brushless Permanent Magnet *Machines*, 2nd. Ed. Motor Design Books LLC, 2010.
- [15] D. Uygen, Y. Cetinceviz, G. Bal, G., "Optimization Study on a 0.6 kW PMSG for VAWTs and Determination of Open and Short Circuit Performances by Using External Circuit Method,", *International Journal of Hydrogen Energy*, 41(29), 12535-12545, 2016.
- [16] S. Jang, H. Seo, Y. Park, H. Park and J. Choi, "Design and Electromagnetic Field Characteristic Analysis of 1.5 kW Small Scale Wind Power Generator for Substitution of Nd-Fe-B to Ferrite Permanent Magnet," in *IEEE Transactions on Magnetics*, vol. 48, no. 11, pp. 2933- 2936, Nov. 2012.
- [17] J. de la Cruz Soto, J. M. Ramirez and J. A. Delgado, "Strategies for Improving Voltage Waveform of an Outer Rotor PMSG: No-Load Prototype Testing," in *IEEE Latin America Transactions*, vol. 14, no. 11, pp. 4547-4553, Nov. 2016.
- [18] N. Öztürk, A. Dalcali, E. Celik, S. Sakar, "Cogging Torque Reduction of PM Synchronous Generator for Wind Turbines," *International Journal of Hydrogen Energy*, Energies, vol. 42, no. 1, 17593-17600, 2017.
- [19] Y. Cetinceviz, D. Uygun, H. Demirel, "Optimal Design and Verification of a PM Synchronous Generator for Wind Turbines," *International Journal of Renewable Energy Research*, vol. 7, no. 3, pp. 1324-1332, 2015.
- [20] Y. Amara and G. Barakat, "Analytical Modeling of Magnetic Field in Surface Mounted Permanent-Magnet Tubular Linear Machines," in *IEEE Transactions on Magnetics*, vol. 46, no. 11, pp. 3870-3884, Nov. 2010.
- [21] M. Schroder, D. Franck and K. Hameyer, "Analytical modeling of manufacturing tolerances for surface mounted permanent magnet synchronous machines," *2015 IEEE International Electric Machines & Drives Conference (IEMDC)*, Coeur d'Alene, ID, 2015, pp. 1138-1144.
- [22] A. Hebala, W. A. M. Ghoneim and H. A. Ashour, "Detailed Design Procedures for Low-Speed, Small-Scale, PMSG Direct-Driven by Wind Turbines," *2018 XIII International Conference on Electrical Machines (ICEM)*, Alexandroupoli, 2018, pp. 697-703.
- [23] Jian-She Wang, "A nodal analysis approach for 2D and 3D magneticcircuit coupled problems," in *IEEE Transactions on Magnetics*, vol. 32, no. 3, pp. 1074-1077, May 1996.
- [24] F. W. Carter, "Note on air-gap and interpolar induction," in *Journal of the Institution of Electrical Engineers*, vol. 29, no. 146, pp. 925-933, July 1900.
- [25] F. W. Carter, "The magnetic field of the dynamo-electric machine," in *Journal of the Institution of Electrical Engineers*, vol. 64, no. 359, pp. 1115-1138, November 1926.
- [26] O. Laldin, S. D. Sudhoff and S. Pekarek, "Modified Carter's Coefficient," in *IEEE Transactions on Energy Conversion*, vol. 30, no. 3, pp. 1133- 1134, Sept. 2015.
- [27] S. Neville, "Use of Carter's coefficient with narrow teeth," in *Proceedings of the Institution of Electrical Engineers*, vol. 114, no. 9, pp. 1245-1250, September 1967.
- [28] A. C. Viorel, I. Viorel and L. Strete, "On the calculation of the Carter factor in the slotted electric machines," *2014 International Conference and Exposition on Electrical and Power Engineering (EPE)*, Iasi, 2014, pp. 332-336.
- [29] S. Jia, R. Qu, J. Li, X. Fan and M. Zhang, "Study of Direct-Drive Permanent-Magnet Synchronous Generators With Solid Rotor Back Iron and Different Windings," in *IEEE Transactions on Industry Applications*, vol. 52, no. 2, pp. 1369-1379, March-April 2016.
- [30] D. Kampen, M. Owzareck, S. Beyer, N. Parspour and S. Schmitt, "Analytical core loss models for electrical steel in power electronic applications," *2012 13th International Conference on Optimization of Electrical and Electronic Equipment (OPTIM)*, Brasov, 2012, pp. 109- 117.
- [31] IEEE Recommended Practice and Requirements for Harmonic Control in Electric Power Systems, *in IEEE Std 519-2014 (Revision of IEEE Std 519- 1992)*, vol. 1, no. 1, pp.1-29, 11 June 2014.

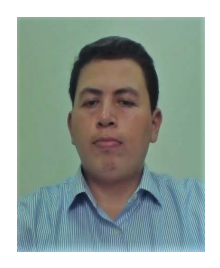

**R. Iracheta Cortez** obtuvo en 2013 el grado de Doctor en Ingeniería Eléctrica en CINVESTAV Guadalajara, México. Realizó estudios de licenciatura en Ingeniería Mecánica y Eléctrica y Maestría en Ingeniería Eléctrica en la Facultad de Ingeniería Mecánica y Eléctrica (FIME) de la Universidad Autónoma de Nuevo León (UANL). Actualmente, es profesor

investigador Cátedras CONACYT adscrito a la Universidad del Istmo, Campus Tehuantepec.

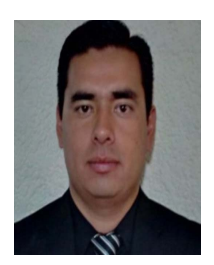

**J. De la Cruz Soto**, obtuvo en 2014 el grado de Doctor en Ingeniería Eléctrica en CINVESTAV Guadalajara, México. Realizó estudios de licenciatura en Ingeniería Eléctrica en el ITSON en 2007 y Maestría en Ingeniería Eléctrica en el Instituto Tecnológico de Morelia en 2010. Actualmente, es investigador Cátedras CONACYT adscrito al Instituto de

Investigaciones Eléctricas in Cuernavaca México.

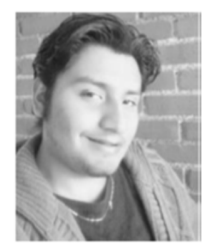

**E. Hernández** obtuvo el grado de Maestro y Doctor en Ingeniería Eléctrica en el Instituto Tecnológico de Morelia en 2015. Posteriormente, trabajó como profesor investigador en la División de Estudios de Posgrado en la Universidad del Istmo, Oaxaca. Actualmente, es profesor investigador Cátedras CONACYT adscrito

al Instituto de Energías Renovables de la Universidad Nacional Autónoma de México.

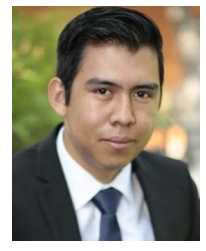

**W. Durante Gómez**, recibió el grado de Ingeniero en Energía por la Universidad Politécnica de Chiapas, México, en 2016. Actualmente, es alumno de la Maestría en Ciencias en Energía Eólica en la Universidad del Istmo, Oaxaca, México. Sus áreas de interés son, energía eólica, eficiencia energética y diseño de máquinas eléctricas.